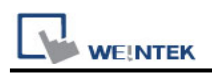

# **Mitsubishi Q00J**

Supported Series: Mitsubishi Q00J CPU

## **HMI Setting:**

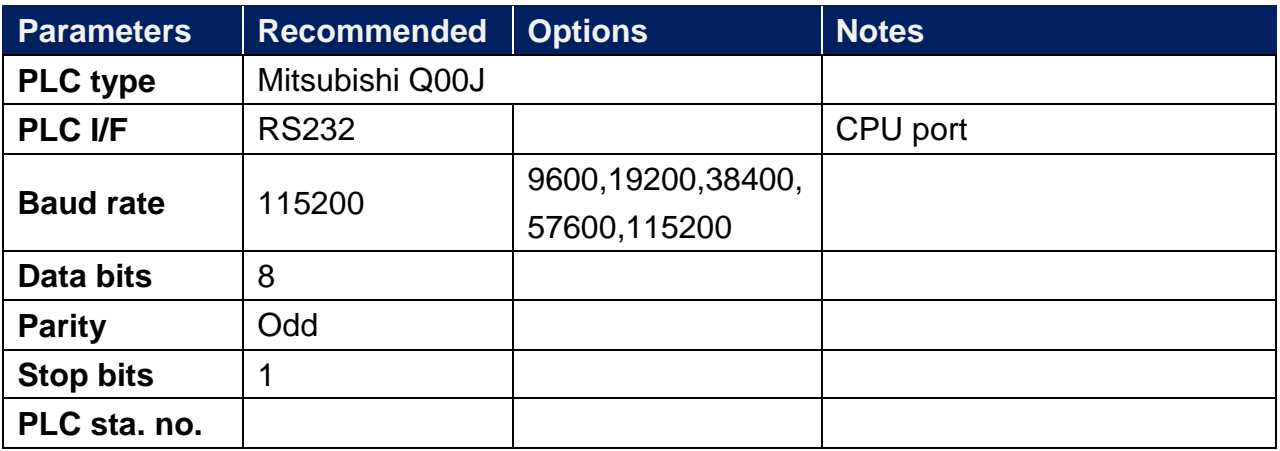

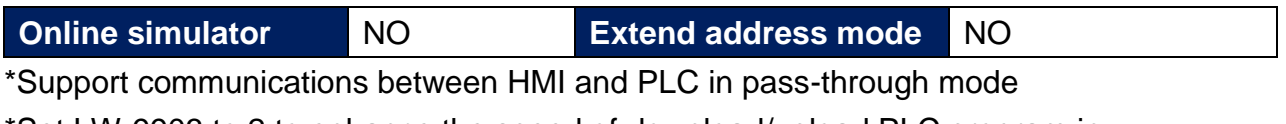

\*Set LW-9903 to 2 to enhance the speed of download/upload PLC program in pass-through mode

#### **Device Address:**

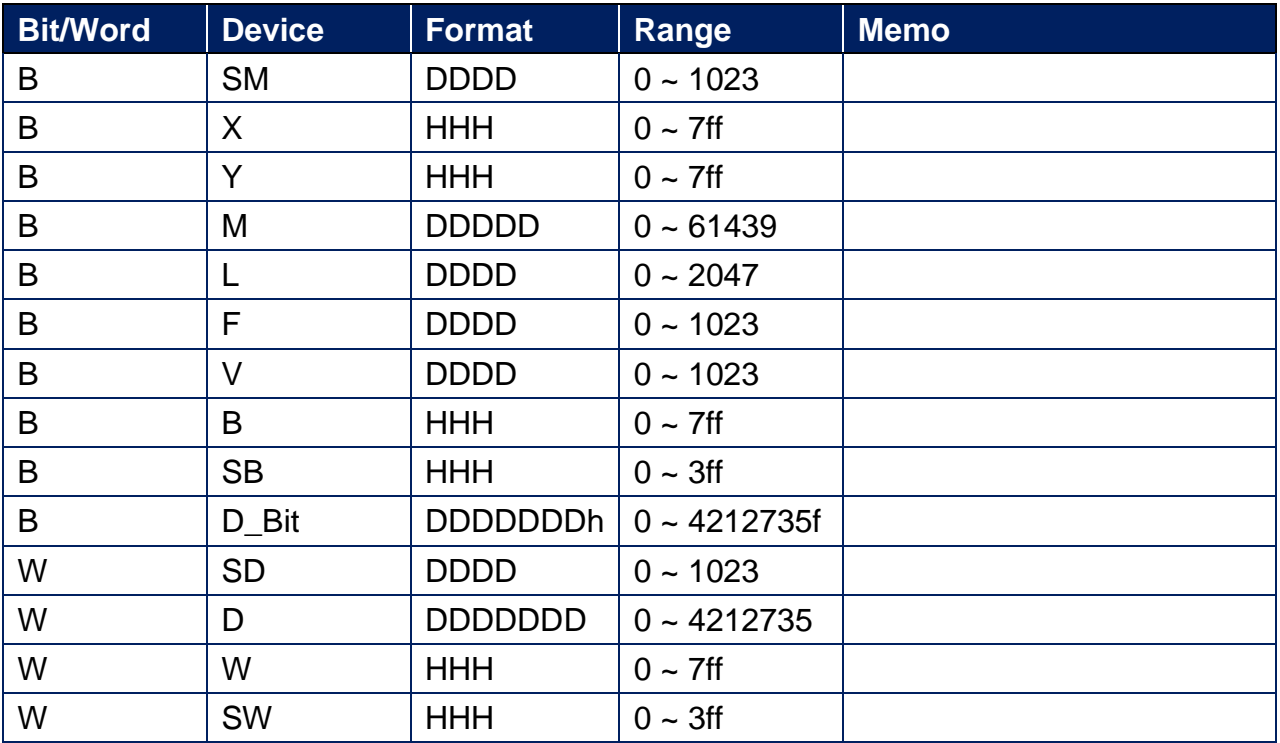

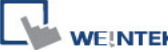

**K** PLC Connection Guide

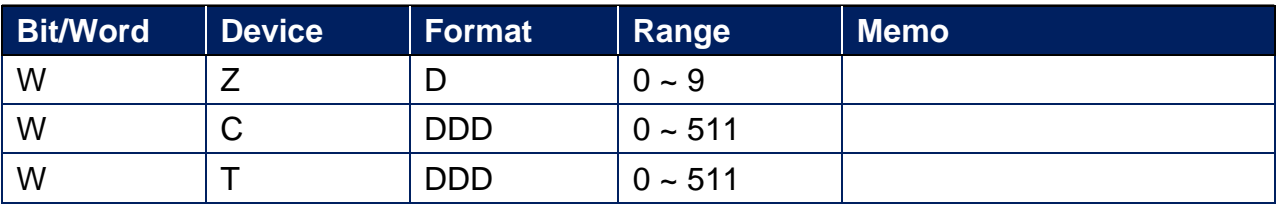

### **Wiring Diagram:**

**The following is the view from the soldering point of a connector.**

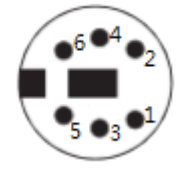

#### **Diagram 1**

#### **RS-232**

The serial port pin assignments may vary between HMI models, please click the following link for more information.

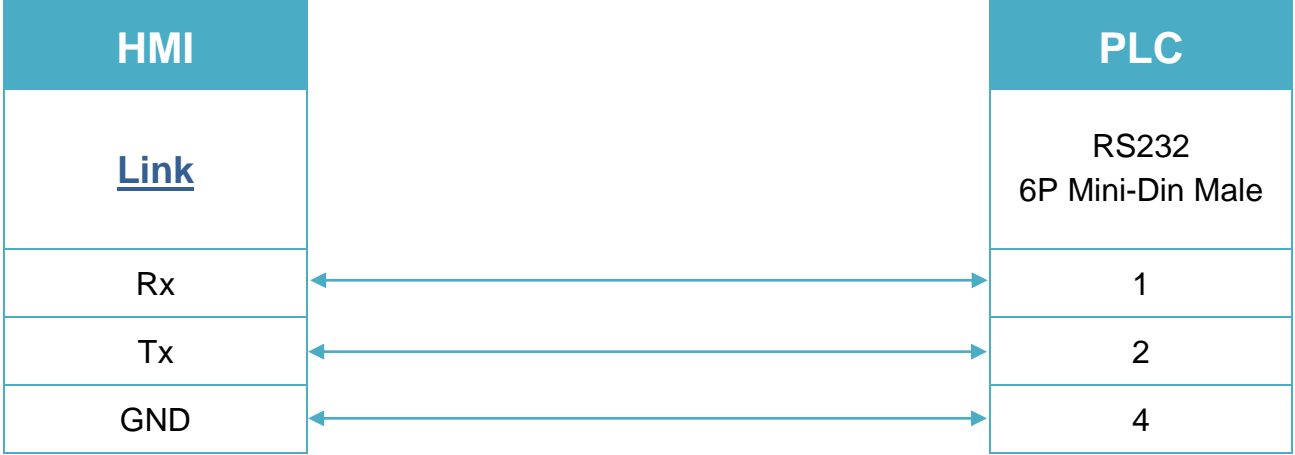